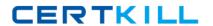

# **IBM**

# Exam C2150-196

# **IBM Security QRadar SIEM V7.1 Implementation**

Version: 9.0

[ Total Questions: 121 ]

#### IBM C2150-196: Practice Test

# **Question No: 1**

What is the result of modifying a saved search?

- A. The original search criteria is not changed.
- **B.** The user will be prompted to save the new search criteria as a new saved search.
- **C.** The original search criteria is automatically saved and updated with the new criteria.
- **D.** The user will be prompted to update the search criteria to that of the modified criteria.

**Answer: A** 

#### **Question No: 2**

To overwrite an IBM Security QRadar SIEM V7.1 system, what must be typed in when prompted during the re-imaging process?

- A. OK
- **B.** FLATTEN
- C. REFRESH
- D. REINSTALL

**Answer: B** 

# **Question No: 3**

Where does IBM SecurityQRadar SIEM V7.1 get the severity of an event?

- A. from the QIDmap
- B. from the event payload
- C. from the Tomcat server
- **D.** from the user's definition

**Answer: A** 

#### **Question No: 4**

IBM Security QRadar SIEM V7.1 can be forced to run an instant backup by selecting which

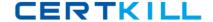

option?

- A. Backup Now
- B. On Demand Backup
- C. Launch On Demand Backup
- D. Configure On Demand Backup

**Answer: B** 

#### **Question No:5**

An IBM Security QRadar SIEM V7.1 (QRadar) ALE agent should be installed on which system to collect Windows logs?

- A. the QRadar Console
- B. a QRadar Event Processor
- C. any Windows 2000 or newer server
- D. any Linux server with SMB installed

**Answer: C** 

# **Question No: 6**

Which statement best describes the supported external storage options in IBM Security QRadar SIEM V7.1(QRadar)?

- **A.** While QRadar supports NES for external storage, NES is recommended for backups, not for storing active data
- **B.** QRadar data is located in the /store file system. An off board storage solution can be used to migrate the entire /store file system to an external system for faster performance.
- **C.** The /store/ariel directory is the most commonly off boarded file system. Subsequently, collected event logs and flow records data can be relocated to external storage using protocols such as SMB.
- **D.** Any subdirectory in the /store file system can be used as a mount point for external storage device. By creating multiple volumes and mounting /store/ariel/logs and /store/ariel/qflow, storage capabilities can be extended past the 64TB file system limit currently supported by QRadar

Answer: A

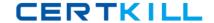

#### **Question No:7**

By default how often are events forwarded from an event collector to an event processor?

- A. every hour
- **B.** continuously
- C. every 2 hours
- **D.** it does not forward until the forwarding schedule is set

**Answer: B** 

#### **Question No:8**

What is required to configure users for successful external authentication?

- A. A configured External Authentication type
- B. Users with no account on the IBM Security QRadar SIEM V7.1 (QRadar) appliance
- C. Users with existing accounts on QRadar and a configured External Authentication type
- **D.** Select which users require external authentication and select the correct authentication type

**Answer: C** 

#### **Question No:9**

What are the main functions of the Report wizard within IBM Security QRadar SIEM V7.1?

- **A.** to enable branding of reports with a customer's logo or local identification information
- **B.** to specify the schedule, layout, report content, output format, and distribution channels
- **C.** to create new report groups which are placed in the existing hierarchy of reporting groups
- **D.** to select from compliance, executive, log source, network management, and security; reports

**Answer: B** 

#### **Question No: 10**

Where is the optimal location for IBM Security QRadar QFlow appliances to monitor Internettraffic?

- A. in the datacenter
- B. at the workstation switches
- C. at the wireless access points
- **D.** at an ingress/egress point in the network

**Answer: D** 

#### **Question No: 11**

How is the WinCollect agent enabled to communicate with the IBM Security QRadar SIEM V7.1 (QRadar) console?

- A. Configure the WinCollect agent to forward syslog events to the QRadar Event Collector.
- **B.** Supply credentials to connect to the WinCollect agent when creating the Windows log source.
- **C.** Apply the token created for the WinCollect agent during the WinCollect software installation on the target.
- **D.** WinCollect log sources collect using the QRadar console as host so the WinCollect agent directly accesses the console.

**Answer: C** 

# **Question No: 12**

In which section can event or flow hashingbe enabled/disabled in IBM Security QRadar SIEM V7 .1?

- A. Console
- **B.** Security
- C. System Setbngs
- D. Deployment Editor

**Answer: C** 

# **Question No: 13**

What action(s) can be taken from the Log and Network Activity tab?

- A. close an offense based on existinganomaly rules
- B. create and edit rules and building blocks, and add log sources and flow sources
- C. open offenses based on users in the organization performing unauthorized activity
- **D.** create and edit searches, filter on specific details, sort, and right-click and filter on specific details

**Answer: D** 

# **Question No: 14**

Which user account is used to log in when installing the activation key?

- A. root
- B. admin
- C. gradar
- D. default

**Answer: A** 

#### **Question No: 15**

What are three types of rules that can be createdusing the Rule Wizard? (Choose three.)

- A. Flow Rule
- B. Event Rule
- C. Offense Rule
- D. Anomaly Rule
- E. Threshold Rule
- F. Behavioral Rule

Answer: A,B,C

**Question No: 16** 

# IBM C2150-196: Practice Test

What is an IBM Security QRadar network object?

- A. An asset definition
- B. Avulnerability scanner
- C. A collection of CIDR addresses
- **D.** A device sending logs to a QRadar

**Answer: C** 

#### **Question No: 17**

Where is a LSX uploaded to IBM Security QRadar SIEM V7.1 to be used by a UDSM in the Admin Section?

- A. Log Source Extensions> Add
- **B.** Log Sources> Add > Extensions
- **C.** System Settings> Extensions > Add
- **D.** Systems and License Management> Add > Extensions

**Answer: A** 

### **Question No: 18**

When creating a behavioral rule in Automated Anomaly Analysis, which three components are weighted todetermine the rule?

- A. autoregressive pattern, fit to underlying curve, and moving average
- B. seasonal or cyclical behavior, underlying trend, and random fluctuation
- **C.** previous period value, current observation, and average of residuals for future observations
- **D.** length of the seasonal component, date range for the trend, and time window during the day

**Answer: B** 

# **Question No: 19**

#### IBM C2150-196: Practice Test

Which statement best describes the advantages of implementing NetFlow monitoring?

- **A.** If antivirus software signatures fail todetect malware infection, NetFlow monitoring can help identify malware propagation by using its own signatures.
- **B.** NetFlow provides the ability to detect suspicious log activity. Each log contains the number of bytes and packets transferred by both the SRC and DST allowing for volume-based reporting of network traffic.
- **C.** NetFlow provides deep packet inspection, from layers three to seven of the OSI model, increasing visibility into applications; whereas, traditional flow monitoring only provides visibility at layers three and four.
- **D.** NetFlow provides the ability to detect suspicious network activity, e.g. identify a potential botnet when Local to Remote traffic is matched to an IP address configured in a corresponding Remote Network group.

**Answer: D** 

#### **Question No: 20**

How are user permissions applied using Log Source groups?

- A. using user roles
- B. applied to individual users
- C. applied to network objects
- **D.** applied to authorized services

**Answer: A** 

# **Question No: 21**

This command provides what information when run from an IBM Security QRadar QFlow 1202 appliance: grep 'Sent.\ + flows' /var/log/qradar.log?

- A. total number of flows per minute sent to the Event Collector
- B. total number of flows per minute sent to the Event Processor
- C. total number of flowsbeing sent since the system was restarted
- **D.** total number of flows per second sent to the Plow Collector or console

Answer: A